ФЕДЕРАЛЬНОЕ АГЕНТСТВО ЖЕЛЕЗНОДОРОЖНОГО ТРАНСПОРТА Федеральное государственное бюджетное образовательное учреждение высшего образования «Иркутский государственный университет путей сообщения» **Забайкальский институт железнодорожного транспорта** – филиал Федерального государственного бюджетного образовательного учреждения высшего образования «Иркутский государственный университет путей сообщения» Читинский техникум железнодорожного транспорта (ЧТЖТ ЗабИЖТ ИрГУПС)

### РАБОЧАЯ УЧЕБНАЯ ПРОГРАММА ДИСЦИПЛИНЫ ОП.01. Инженерная графика

для специальности 13.02.07 Электроснабжение (по отраслям)

*Базовая подготовка среднего профессионального образования*

Чита 2024

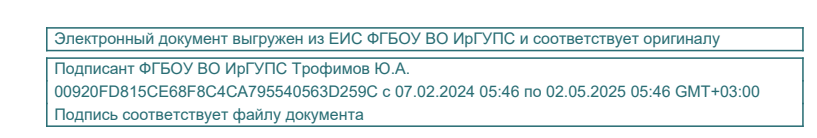

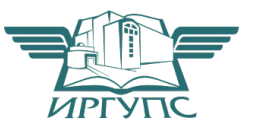

 Рабочая учебная программа дисциплины разработана на основе федерального государственного образовательного стандарта среднего профессионального образования по специальности 13.02.07 Электроснабжение (по отраслям) (приказ Министерства образования и науки РФ от 14.12.2017 года № 1216 «Об утверждении федерального государственного образовательного стандарта среднего профессионального образования по специальности 13.02.07 Электроснабжение (по отраслям)»).

РАССМОТРЕНО ЦМК общегуманитарных социальноэкономических и общепрофессиональных дисциплин протокол от «10» июня 2024 № 11 Председатель Е.В. Николаева

СОГЛАСОВАНО Начальник учебно-методического отдела СПО Л.В. Теряева «10» июня 2024

Разработчик: Николаева Е.В. - преподаватель высшей квалификационной категории ЗабИЖТ ИрГУПС

# СОДЕРЖАНИЕ

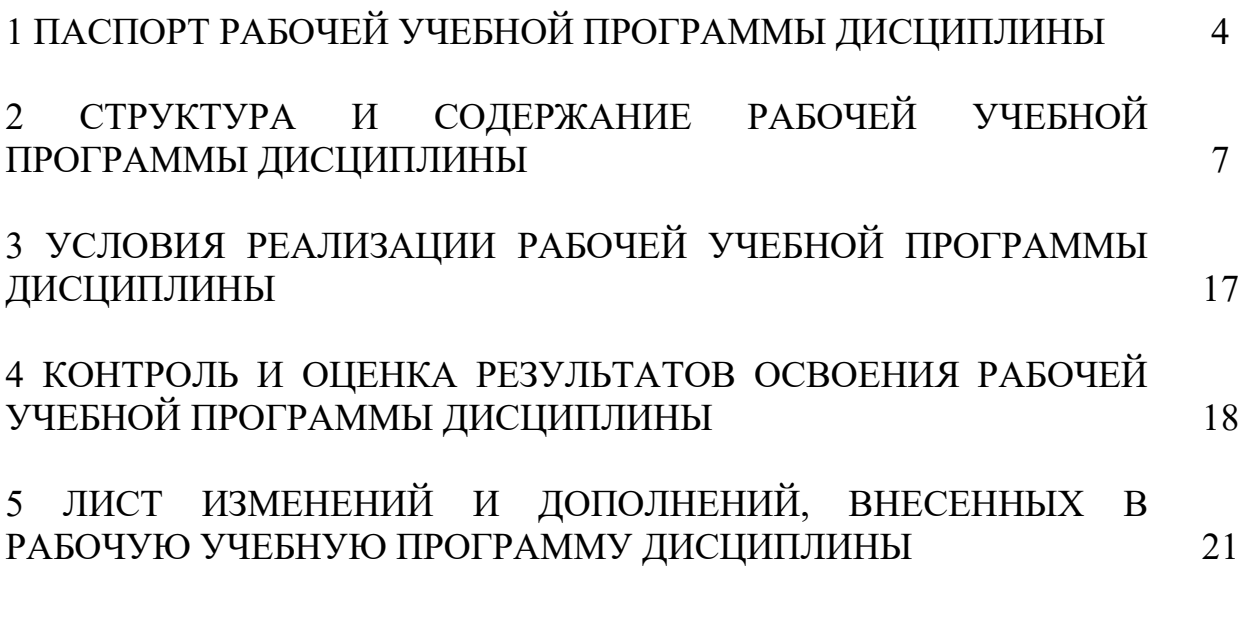

## 1. ПАСПОРТ РАБОЧЕЙ УЧЕБНОЙ ПРОГРАММЫ ДИСЦИПЛИНЫ ОП.01. Инженерная графика

1.1 Область применения рабочей программы

Рабочая учебная программа дисциплины является частью программы подготовки специалистов среднего звена в соответствии с ФГОС СПО по специальности 13.02.07 Электроснабжение (по отраслям).

Рабочая учебная программа дисциплины реализуется за счет часов обязательной части и часов вариативной части.

1.2 Место дисциплины в структуре программы подготовки специалистов среднего звена: дисциплина входит в общепрофессиональный цикл.

1.3 Цели и задачи дисциплины – требования к результатам освоения.

В результате освоения дисциплины обучающийся должен уметь:

– Выполнять графические изображения технологического оборудования и технологических схем в ручной и машинной графике;

– Выполнять комплексные чертежи геометрических тел и проекции точек, лежащих на их поверхности, в ручной и машинной графике;

– Выполнять эскизы, технические рисунки и чертежи деталей, их элементов, узлов в ручной и машинной графике;

– Оформлять технологическую и конструкторскую документацию в соответствии с действующей нормативно-технической документацией;

– Читать чертежи, технологические схемы, спецификации и технологическую документацию по профилю специальности.

В результате освоения дисциплины обучающийся должен знать:

– Законы, методы и приемы проекционного черчения;

– Классы точности и их обозначение на чертежах;

– Правила оформления и чтения конструкторской и технологической документации;

– Правила выполнения чертежей, технических рисунков, эскизов и схем, геометрические построения и правила вычерчивания технических деталей;

– Способы графического представления технологического оборудования и выполнения технологических схем в ручной и машинной графике;

– Технику и принципы нанесения размеров;

– Типы и назначение спецификаций, правила их чтения и составления;

– Требования государственных стандартов Единой системы конструкторской документации (далее - ЕСКД) и Единой системы технологической документации (далее - ЕСТД).

При изучении данной дисциплины формируются следующие общие и профессиональные компетенции:

ОК 01. Выбирать способы решения задач профессиональной деятельности применительно к различным контекстам.

ОК 03. Планировать и реализовывать собственное профессиональное и личностное развитие, предпринимательскую деятельность в профессиональной сфере, использовать знания по правовой и финансовой грамотности в различных жизненных ситуациях.

ОК 09. Пользоваться профессиональной документацией на государственном и иностранном языках.

ПК 1.1. Выполнять основные виды работ по проектированию электроснабжения электротехнического и электротехнологического оборудования;

ПК 1.2 Читать и составлять электрические схемы электроснабжения электротехнического и электротехнологического оборудования;

ПК 2.5. Разрабатывать и оформлять технологическую и отчетную документацию.

Цель воспитательной работы в рамках дисциплины: создание воспитательного пространства, обеспечивающего развитие обучающихся как субъекта деятельности, личности и индивидуальности в соответствии с требованиями ФГОС СПО по специальности 13.02.07 Электроснабжение (по отраслям), подготовка квалифицированных рабочих и специалистов к самостоятельному выполнению видов профессиональной деятельности (в соответствии с профессиональными стандартами), конкурентоспособного на региональном рынке труда, готового к постоянному профессиональному росту, социальной и профессиональной мобильности, со сформированными гражданскими качествами личности в соответствии с запросами и потребностями региональной экономики и социокультурной политики.

Воспитательная работа в рамках дисциплины направлена на решение задач: развития личности; создания условий для самоопределения и социализации обучающихся на основе социокультурных, духовно-нравственных ценностей, принятых в российском обществе правил и норм поведения в интересах человека, семьи, общества и государства; формирования у обучающихся чувства патриотизма, гражданственности, уважения к памяти защитников Отечества и подвигам Героев Отечества, закону и правопорядку, человеку труда и старшему поколению, взаимного уважения, бережного отношения к культурному наследию и традициям многонационального народа РФ, природе и окружающей среде.

1.4 Количество часов на освоение рабочей учебной программы дисциплины очной формы обучения:

– Максимальная учебная нагрузка обучающегося – 114 часов,

– Обязательная аудиторная учебная нагрузка обучающегося – 114 часов;

в том числе:

– теоретическое обучение – 22 часа;

– практические занятия – 92 часа;

– Промежуточная аттестация в форме дифференцированного зачета.

Количество часов на освоение рабочей учебной программы дисциплины заочной формы обучения:

– Максимальная учебная нагрузка обучающегося – 114 часов,

– Обязательная аудиторная учебная нагрузка обучающегося – 22 часа;

в том числе:

– теоретическое обучение – 2 часа;

– практические занятия – 20 часов;

– Самостоятельная работа обучающегося – 92 часа;

– Промежуточная аттестация в форме дифференцированного зачета.

1.5 Используемые методы обучения

1.5.1 Пассивные: лекция, демонстрация. чтение, опрос

1.5.2 Активные и интерактивные: творческое задание, работа в малых группах, работа с документами, тестирование.

## 2 СТРУКТУРА И СОДЕРЖАНИЕ РАБОЧЕЙ УЧЕБНОЙ ПРОГРАММЫ ДИСЦИПЛИНЫ

2.1 Объем рабочей учебной программы дисциплины и виды учебной работы очной формы обучения

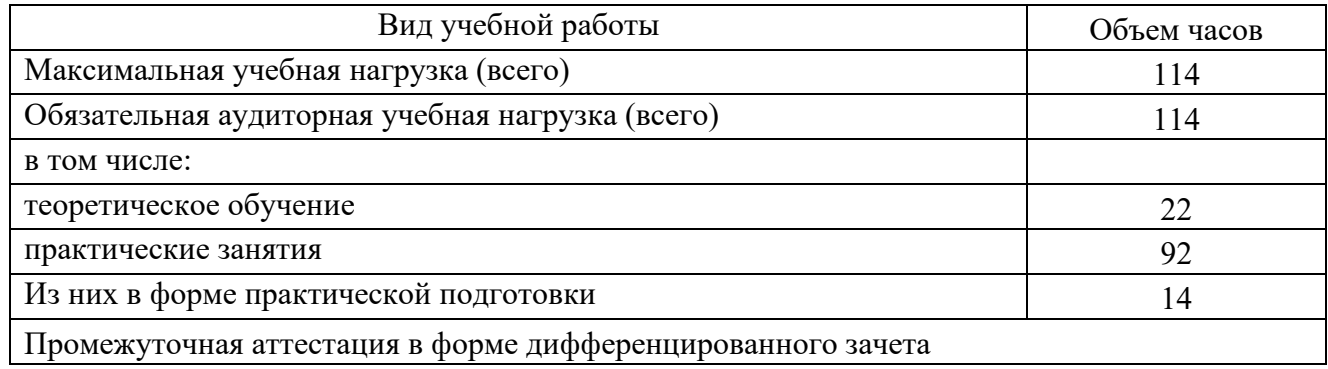

2.2 Объем рабочей учебной программы дисциплины и виды учебной работы заочной формы обучения

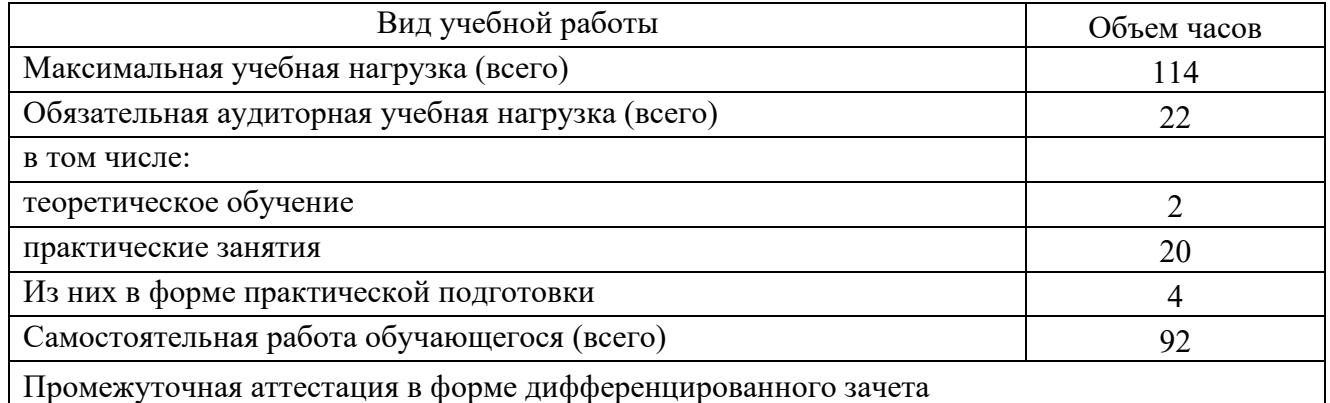

# 2.2 Тематический план и содержание рабочей учебной программы дисциплины ОП.01. Инженерная графика,

# очной формы обучения

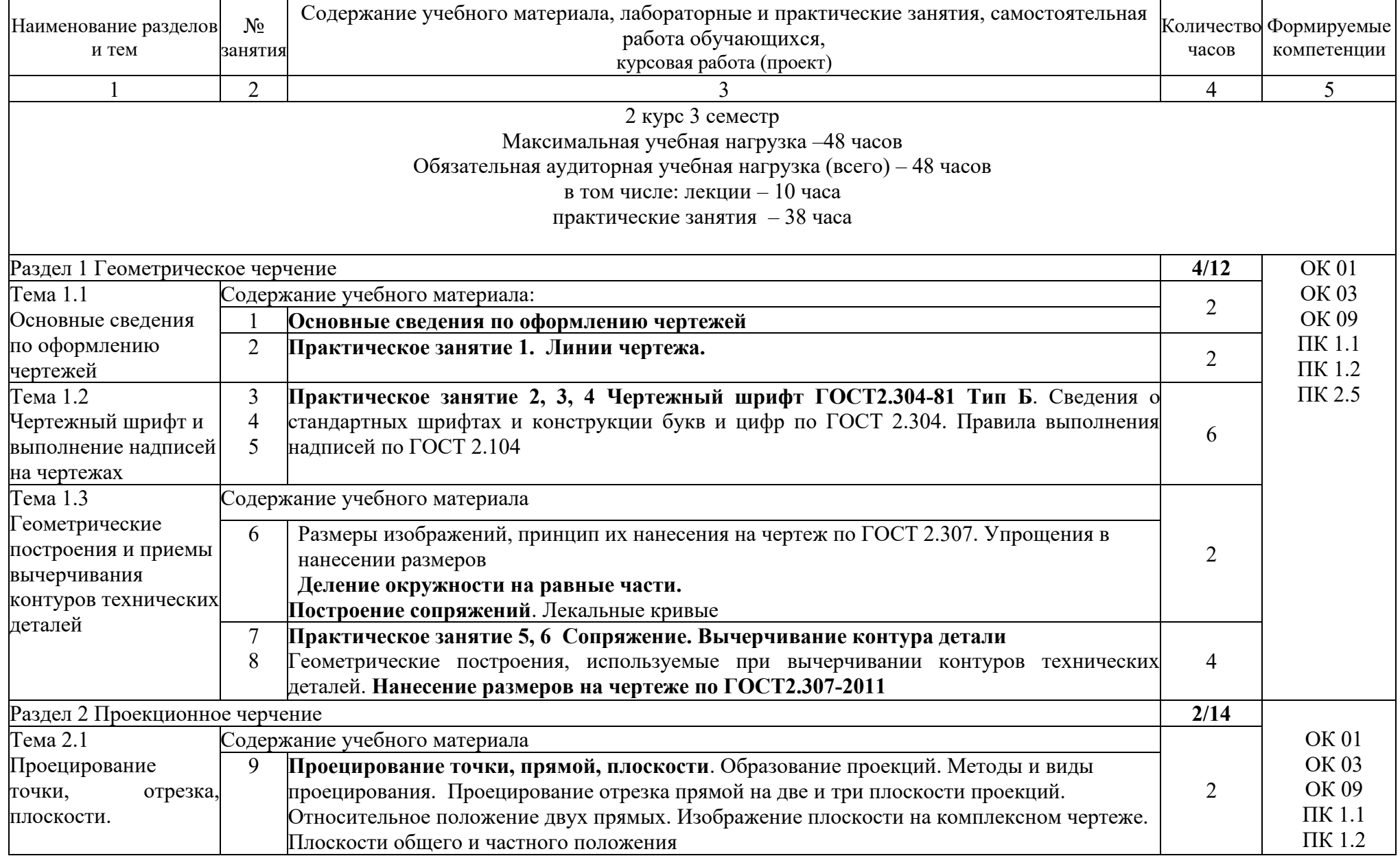

![](_page_8_Picture_263.jpeg)

![](_page_9_Picture_223.jpeg)

![](_page_10_Picture_274.jpeg)

![](_page_11_Picture_191.jpeg)

# 2.3.2 Тематический план и содержание рабочей учебной программы дисциплины, заочное обучение

![](_page_11_Picture_192.jpeg)

![](_page_12_Picture_177.jpeg)

![](_page_13_Picture_144.jpeg)

![](_page_14_Picture_130.jpeg)

![](_page_15_Picture_184.jpeg)

## 3 УСЛОВИЯ РЕАЛИЗАЦИИ РАБОЧЕЙ УЧЕБНОЙ ПРОГРАММЫ ДИСЦИПЛИНЫ

### 3.1 Требования к минимальному материально–техническому обеспечению

Реализация рабочей учебной программы дисциплины осуществляется в специальных помещениях:

Кабинет Инженерной графики:

Предназначен для проведения лекционных и практических занятий, групповых и индивидуальных консультаций, текущего контроля и промежуточной аттестации.

Основное оборудование: учебная мебель, учебно-наглядные пособия, ноутбуки (переносные) с подключением к сети «Интернет» с лицензионным программным обеспечением.

Кабинет для организации самостоятельной работы, текущего контроля и промежуточной аттестации:

Предназначен для организации самостоятельной работы, текущего контроля и промежуточной аттестации.

Основное оборудование: учебная мебель, мультимедиапроектор (переносной), экран, компьютеры с подключением к сети «Интернет» с лицензионным программным обеспечением.

Читальный зал с выходом в сеть Интернет:

Предназначен для организации самостоятельной работы обучающихся.

Основное оборудование: учебная мебель, компьютерная техника с подключением к сети Интернет, обеспечивающая доступ в электронную информационно-образовательную среду ЗабИЖТ ИрГУПС.

3.2 Информационное обеспечение обучения.

Перечень рекомендуемых учебных изданий, Интернет-ресурсов, дополнительной литературы

Основная литература:

1. Мезенева, Г. В. Инженерная графика: учебник / Г. В. Мезенева. – Москва: ФГБУ УМЦ ЖДТ, 2017. – ISBN: 978-5-89035-998-8 // ЭБС УМЦ ЖДТ: [сайт]. – URL: https://umczdt.ru/books/35/2607/ – (дата обращения 14.05.2024 г.).

#### Дополнительная литература:

1. Чекмарёв, А. А. Инженерная графика: учебное пособие / А. А. Чекмарев, В. К. Осипов. – Москва: КноРус, 2022. – 434 с. – ISBN: 978-5-406-07284-4 // ЭБС Book.ru: [сайт]. – URL: https://www.book.ru/book/ 932052 (дата обр. 06.05.2024).

#### Учебно-методическая литература:

Николаева, Е. В. ОП.01. Инженерная графика [Текст]: методические указания по проведению практических занятий для обучающихся очной формы обучения специальности 13.02.07 Электроснабжение (по отраслям) / Е. В. Николаева, Читинский техникум железнодорожного транспорта ЗабИЖТ ИрГУПС. – Чита: РИО сектор СПО ЗабИЖТ ИрГУПС, 2021. – 108 с.

Электронный ресурс:

1. ЭБ УМЦ ЖДТ: электронно-библиотечная система: сайт. – Москва, 2024. – URL: <u>http://umczdt.ru</u><br>2. Book.ru: эл

2. Book.ru: электронно-библиотечная система: сайт. – Москва, 2024. – URL: https://book.ru.

## 4 КОНТРОЛЬ И ОЦЕНКА РЕЗУЛЬТАТОВ ОСВОЕНИЯ УЧЕБНОЙ ДИСЦИПЛИНЫ

Контроль и оценка результатов освоения рабочей учебной программы дисциплины осуществляется преподавателем в процессе проведения занятий с использованием активных и интерактивных форм и методов, а также выполнения обучающимися самостоятельной работы при различных формах обучения.

![](_page_18_Picture_227.jpeg)

Формы и методы контроля и оценки результатов обучения должны позволять проверять у обучающихся не только сформированности профессиональных компетенций, но и развитие общих компетенций и обеспечивающих их умений.

![](_page_18_Picture_228.jpeg)

![](_page_19_Picture_235.jpeg)

![](_page_20_Picture_282.jpeg)

### 5 ЛИСТ ИЗМЕНЕНИЙ И ДОПОЛНЕНИЙ, ВНЕСЕННЫХ В РАБОЧУЮ УЧЕБНУЮ ПРОГРАММУ ДИСЦИПЛИНЫ

![](_page_21_Picture_34.jpeg)